, tushu007.com

<< Office2003 >>

- $<<$  Office2003  $>>$
- 13 ISBN 9787302149071
- 10 ISBN 7302149070

出版时间:2007-4

页数:389

PDF

更多资源请访问:http://www.tushu007.com

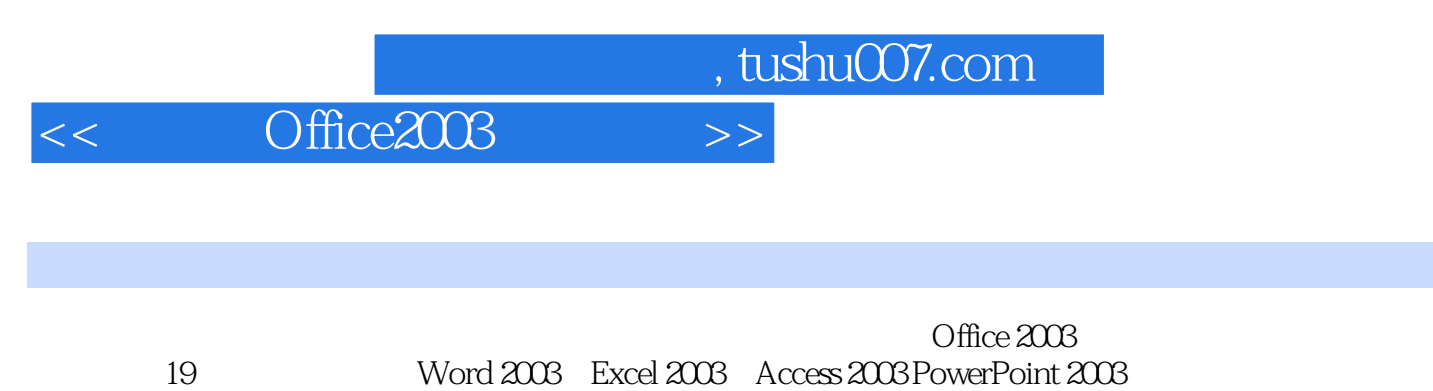

http://www.nlpwk.com.cn/21cn

, tushu007.com

## << Office2003 >>

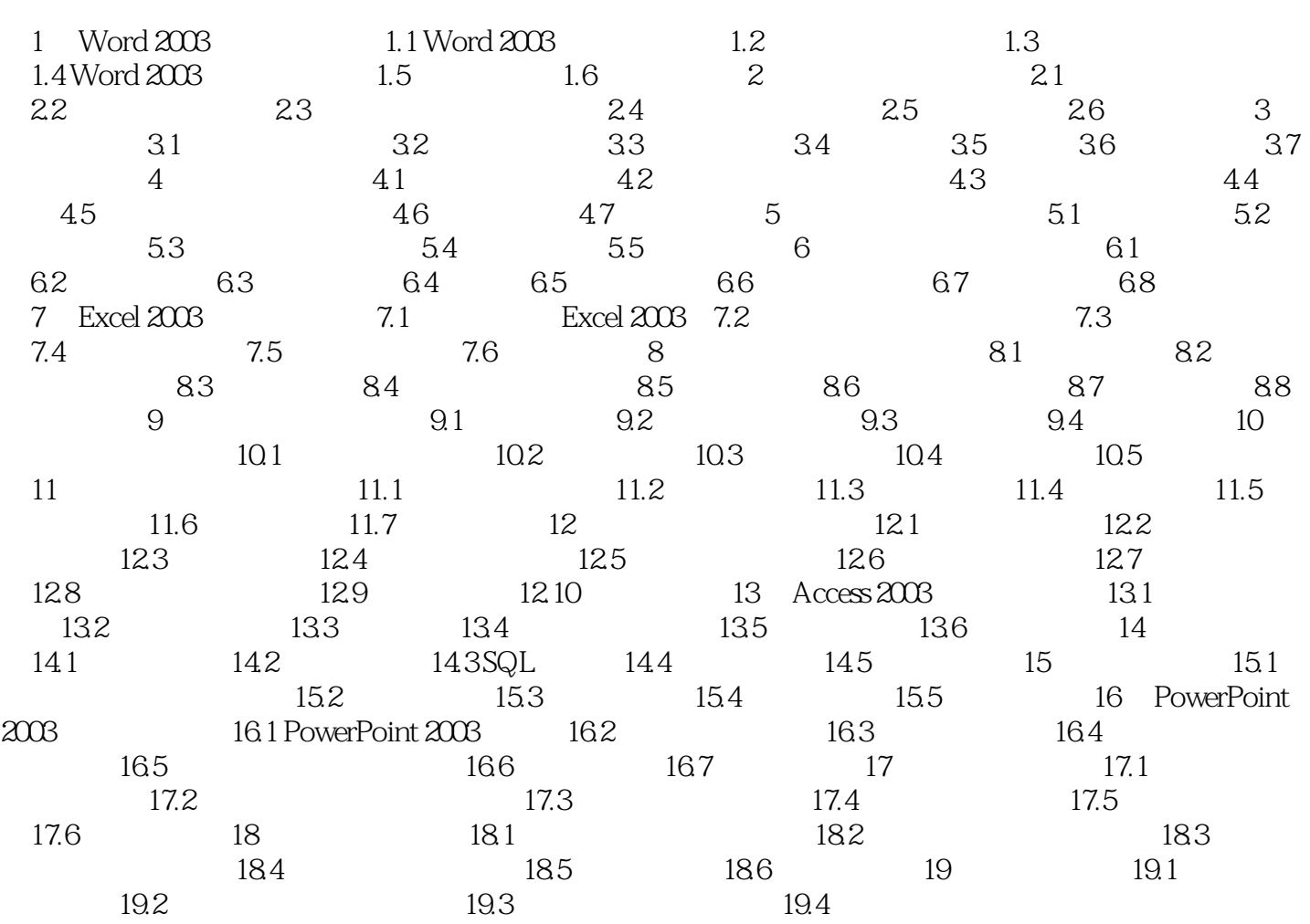

 $,$  tushu007.com

## << Office2003 >>

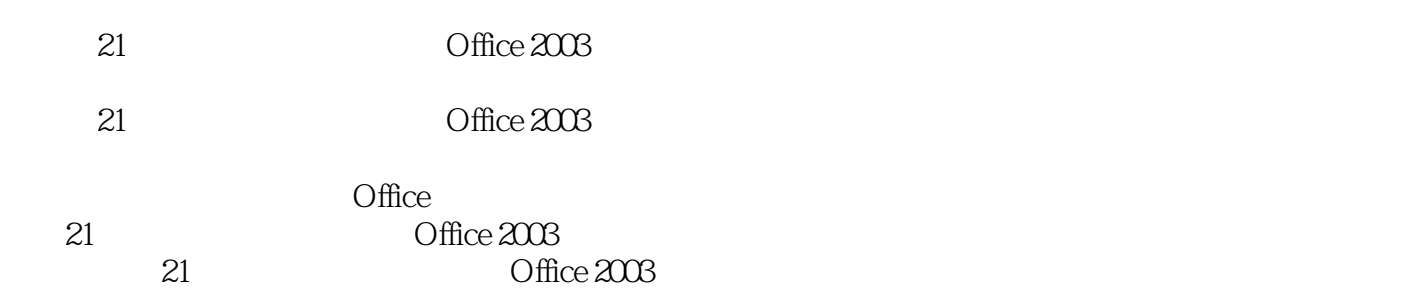

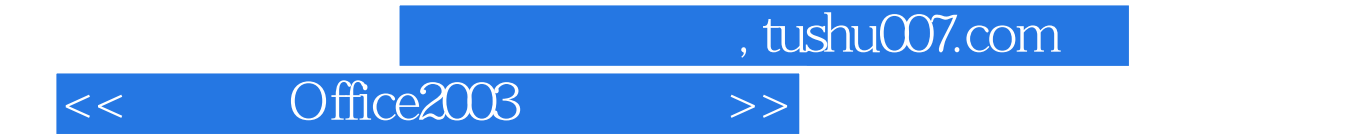

本站所提供下载的PDF图书仅提供预览和简介,请支持正版图书。

更多资源请访问:http://www.tushu007.com